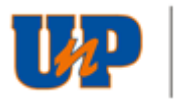

# $\begin{array}{|c|c|}\n\hline\n\end{array} \begin{array}{|c|c|}\n\hline\n\end{array} \begin{array}{|c|c|}\n\hline\n\end{array} \begin{array}{|c|c|}\n\hline\n\end{array} \begin{array}{|c|c|}\n\hline\n\end{array} \begin{array}{|c|c|}\n\hline\n\end{array} \begin{array}{|c|c|}\n\hline\n\end{array} \begin{array}{|c|c|}\n\hline\n\end{array} \begin{array}{|c|c|}\n\hline\n\end{array} \begin{array}{|c|c|}\n\hline\n\end{array} \begin{array}{|c|c|$

## **EDITAL Nº 001 de 2024 – SALGADO FILHO/UNIVERSIDADE POTIGUAR**

## **PÓS-GRADUAÇÃO LATO SENSU - APRIMORAMENTO PROFISSIONAL EM MEDICINA VETERINÁRIA**

A Reitoria da Universidade Potiguar (UnP) faz saber que, consoante o que prescreve a Lei n.º CFMV n° 1076, de 11 de dezembro de 2014 e demais instrumentos normativos educacionais aplicáveis à espécie, estarão abertas as inscrições destinadas ao Programa de Pós-graduação Lato Sensu de Aprimoramento Profissional em Medicina Veterinária para preenchimento de vagas, referente ao 1º semestre de 2024.

#### **1. DO OBJETIVO**

- 1.1 O presente Edital objetiva normatizar o processo seletivo para ingresso no Programa de Aprimoramento Profissional em Medicina Veterinária, que possui caráter unificado, com abrangência nacional. Desse modo, prevê a possibilidade de ingresso e realização do Programa, pelo candidato, na Universidade Potiguar (UnP) controlada pela Ânima Educação, cuja oferta esteja válida, respeitando-se o limite de vagas e a escolha do candidato conforme classificação por desempenho, nos termos disciplinados por este Edital
- 1.2 .Serão contempladas por esse edital os cursos de:
	- I) Anestesiologia de Pequenos Animais
	- II) Clínica Médica de Pequenos Animais
	- III) Cirurgia Veterinária de Pequenos Animais

#### **2. DO PROGRAMA E DAS VAGAS**

2.1 O Programa de Aprimoramento Profissional em Medicina Veterinária é uma modalidade de Pós-Graduação Lato Sensu e tem como objetivo proporcionar condições de aperfeiçoamento das habilidades e competências teórico-práticas voltadas às áreas específicas de conhecimento, como Anestesiologia de Pequenos Animais; Clínica Médica de Pequenos Animais; e Cirurgia Veterinária de Pequenos Animais, estimulando o desenvolvimento dos aprimorandos de modo a garantir o ingresso qualificado no mercado de trabalho.

2.2 O Programa prevê treinamento prático supervisionado e dedicação de 40 (quarenta) horas semanais, incluindo atividades digitais e presenciais. A matriz de cada curso está disponível nos sites das escolas.

2.2.1 As atividades práticas serão realizadas no Hospital Veterinário (ou Centro Médico Veterinário) vinculado à instituição de ensino, conforme distribuição de vagas disposta no item 2.3 e supervisionadas pelos responsáveis clínicos nas unidades onde os serviços serão prestados à comunidade.

2.2.2 As atividades práticas poderão ser realizadas – em casos específicos - em Hospitais ou em Centros Médicos conveniados com a mantenedora da vaga para o programa de aprimoramento. O estudante do programa deverá se organizar para atender aos ambientes médicos hospitalares vinculados à unidade de ensino superior.

2.2.3 Estão inclusos nas obrigações do estudante de aprimoramento realização de plantões nos Hospitais Veterinários (ou Centros Médicos Veterinários) diurnos ou noturnos, ficando a cargo da(o) responsável pelo programa na unidade organizar a jornada de trabalho obedecendo ao banco de 40 horas semanais do estudante.

2.3 Nos quadros ora transcritos, estão relacionados os cursos de pós-graduação lato sensu oferecidos pela Universidade Potiguar (UnP) no Programa de Aprimoramento Profissional em Medicina Veterinária, com o respectivo número de vagas por campus e turno:

## **UNIVERSIDADE POTIGUAR**

#### **CAMPUS SALGADO FILHO**

ENDEREÇO: Av. Sen. Salgado Filho 1610, Natal, RN, 59056-000 Mantenedora: APEC – SOCIEDADE POTIGUAR DE EDUCAÇÃO E CULTURA LTDA

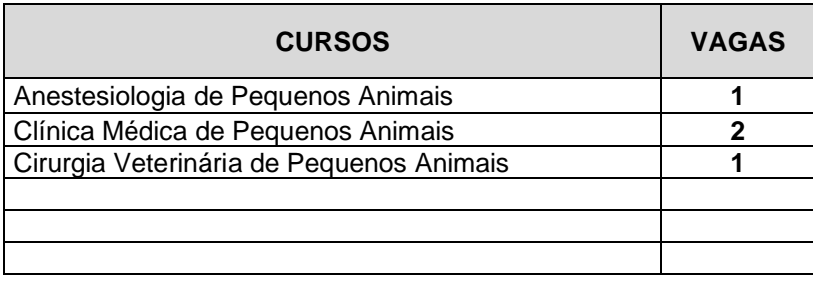

#### **3. DAS INSCRIÇÕES**

3.1 As inscrições para o processo seletivo do Programa de Aprimoramento Profissional em Medicina Veterinária estarão abertas no período de **10/01/2024 às 23:59 do dia 18/01/2024**, exclusivamente, via formulário eletrônico por meio do site da Instituição escolhida: UNP: https://www.unp.br/inscreva/13796

O candidato deverá informar o curso que deseja concorrer no ato da inscrição para participação no processo seletivo, não havendo possibilidade de solicitação de alterações posteriores.

- 3.1.1 No ato da inscrição, por meio do formulário, o candidato deverá indicar a Instituição que deseja cursar o Programa.
- 3.1.2 Os candidatos não poderão realizar mais de uma inscrição, ainda que para cursos diferentes desse Programa. Caso isso ocorra, será considerada a primeira inscrição/participação realizada pelo candidato.
- 3.1.3 Juntamente com a inscrição é imprescindível o envio correto dos seguintes DOCUMENTOS COMPROBATÓRIOS:
	- I) Cópia do diploma de graduação em curso de Medicina Veterinária devidamente reconhecido pelo Ministério da Educação (MEC)\*
	- II) Cópia do histórico escolar de graduação completo\*
	- III) Cópia da Carteira de registro profissional ou protocolo de solicitação junto ao Conselho de Classe do Estado\*
	- IV) Currículo atualizado
	- V) Comprovantes e certificados de todas as atividades realizadas e descritas no quadro do item 6.1.1 deste Edital, com clara identificação das assinaturas dos órgãos competentes emissores (i. e., Universidade, entidades, responsáveis, entre outros).
	- VI) Caso o candidato esteja cursando o último semestre do curso de Medicina Veterinária, com previsão de colação de grau antes da data prevista para ingresso no Programa, deve apresentar comprovante de previsão de conclusão de graduação (ou colação de grau) e histórico escolar atualizado fornecidos pela Instituição de ensino superior na qual está matriculado.
- 3.2 Os documentos deverão ser anexados conforme orientação descrita no formulário eletrônico, no seguinte link: https://forms.gle/fx1sW5rjZV8xFdGo7
- 3.3 Não haverá cobrança para se inscrever neste processo seletivo.
- 3.4 Somente poderá inscrever-se no processo seletivo do referido Programa o candidato que cumprir os seguintes requisitos:

a) Ter concluído curso de graduação em Medicina Veterinária reconhecido pelo MEC em período igual ou menor a dois (02) anos, a contar da data de publicação deste Edital, ou estar cursando o último semestre de graduação em curso de Medicina Veterinária, com previsão de colação de grau anterior à data prevista para matrícula no Programa.

- b) Ter homologada sua inscrição no Conselho Regional (CRMV).
- c) Atender a todas as especificações deste Edital.
- 3.5 Para candidatos estrangeiros, as inscrições somente poderão ser realizadas mediante apresentação do diploma revalidado e do registro em qualquer Conselho Regional de Medicina Veterinária do Brasil, devendo o candidato observar o item referente à matrícula.

Será exigida, ainda, comprovação suplementar de visto permanente ou de estudante no país.

- 3.5.1 Para candidatos brasileiros formados por Instituições de Ensino estrangeiras, o diploma deve estar revalidado por Universidade pública brasileira, na forma da Resolução CNE nº1, de 28/01/02.
- 3.6 A Ânima Educação e suas Instituições controladas não se responsabilizam por qualquer problema na inscrição via internet, motivado por erro (falta de atenção) no preenchimento do requerimento e/ou falhas na comunicação, falta de energia elétrica, congestionamento das linhas de comunicação, bem como por outros fatores de ordem técnica que impossibilitem a conexão ou a transferência de dados.
- 3.7 O correto preenchimento do formulário de inscrição e a veracidade dos dados fornecidos são de inteira responsabilidade do candidato.
- 3.8 É fundamental o preenchimento completo e correto do formulário de inscrição, pois com os dados fornecidos por este será possível estabelecer contato com o candidato.
- 3.9 As comunicações referentes ao processo seletivo serão enviadas para o e-mail que o candidato especificar no requerimento de inscrição. Em caso de comunicação expedida por meio de e-mail, será de inteira responsabilidade do candidato a verificação e leitura da correspondência, não se responsabilizando a Ânima Educação e suas Instituições controladas por ela por qualquer fator de ordem técnica que impossibilite ao candidato a verificação da comunicação.
- 3.10 O candidato declarará, sob as penas da lei, que as informações por ele prestadas são verdadeiras, assim como os documentos por ele apresentados. A declaração falsa ou inexata dos dados constantes no requerimento de inscrição, bem como a apresentação de documentos falsos ou inexatos, determinará o cancelamento da inscrição ou a anulação de todos os atos decorrentes, em qualquer época. Ânima Educação e suas Instituições controladas não se responsabilizarão por quaisquer atos ou fatos decorrentes de informações e/ou endereços incorretos ou incompletos fornecidos pelo candidato.
- 3.11 As pessoas com deficiência participarão da seleção em igualdade de condições com os demais interessados, no que se refere ao conteúdo da prova, à avaliação e aos critérios de aprovação, à aplicação da prova e à nota mínima exigida.
- 3.12 A inscrição e a aprovação no processo seletivo não garantem a efetivação da matrícula do candidato no Programa de Pós-graduação Lato sensu / Aprimoramento Profissional em Medicina Veterinária na instituição escolhida. Tal efetivação estará condicionada à apresentação do registro no Conselho Regional de Medicina Veterinária do Estado onde o candidato reside, à apresentação dos demais documentos relacionados neste Edital e à existência de vagas na Instituição escolhida, conforme ordem de classificação.
- 3.13 Ao se inscrever neste processo seletivo, o candidato declarará, sob as penas da lei, que preenche todos os requisitos exigidos pelo Programa até a data da matrícula, implicando, de sua parte, o conhecimento e a aceitação das normas e instruções estabelecidas no inteiro teor deste Edital.
- 3.14 O não preenchimento completo do formulário de inscrição no prazo estipulado, a não entrega da documentação prevista no item 3.1.3 ou o não cumprimento das exigências contidas neste edital implicará no indeferimento da inscrição.

#### **4 DO PROCESSO SELETIVO**

4.1 O Processo Seletivo da Pós-graduação Lato Sensu em Aprimoramento Profissional em Medicina Veterinária, nas áreas previstas no item 1.2 desse edital, será realizado em 3 (três) etapas, sendo:

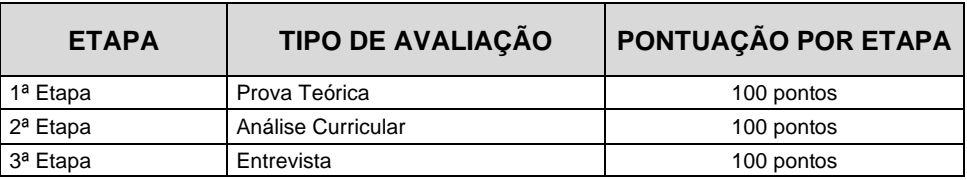

\* A nota final do candidato será a média aritmética das notas obtidas nas três etapas.

4.1.1 Todas as Etapas seguirão os termos, datas e especificidades descritos no quadro do Anexo I desse Edital.

### **5 DA 1ª ETAPA – PROVA TEÓRICA**

- 5.1 A 1ª Etapa será constituída de uma prova teórica dividida em conhecimentos gerais e conhecimentos específicos relacionados à área de interesse selecionada pelo candidato, conforme item 1.2 deste Edital.
- 5.1.1 A prova de conhecimentos gerais será composta por cinco questões de múltipla escolha sobre assuntos gerais relacionados às competências do profissional Médico Veterinário, sendo cada item majorado com valor de 5 (cinco) pontos.
- 5.1.2 A prova de conhecimentos específicos será composta por quinze questões de múltipla escolha relacionadas exclusivamente à área de interesse selecionada pelo candidato, sendo cada item majorado com valor de 5 (cinco), conforme o quadro a seguir:

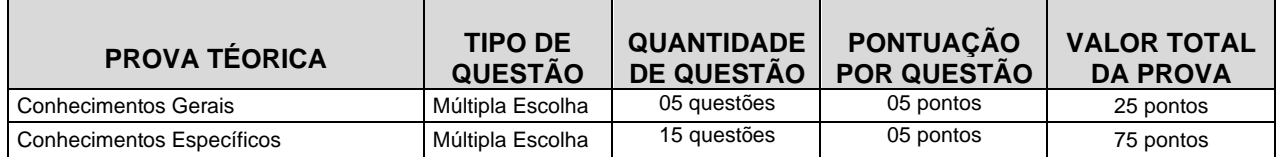

- 5.2 A prova teórica será realizada por meio de plataforma digital e o link para acesso será enviado para os candidatos até 02 horas antes do início da prova no e-mail cadastrado no momento da inscrição.
- 5.3 O candidato terá 4 (quatro) horas ininterruptas para realizar sua prova e é responsável pelo gerenciamento do tempo, considerando o início às 14h e o término às 18h, no horário de Brasília. Ânima Educação e suas Instituições controladas não se responsabiliza por instabilidade de conexão e problemas técnicos que porventura venham a ocorrer no momento da prova.
- 5.4 Para realização da prova no formato online, via plataforma, além do estabelecido nos demais itens deste Edital para o processo seletivo, o candidato deverá considerar os seguintes critérios:
- 5.4.1 O candidato deverá, até a data de realização da prova, realizar o *upload* do documento original, com foto, que bem o identifique, no link disponibilizado e informado nas comunicações gerais e nos seguintes sites: https://pos.unp.br/
	- 5.4.1.1 Serão aceitos os uploads dos seguintes documentos:
		- Carteira de Identidade
		- Carteira Nacional de Habilitação (CNH)
		- Carteira de Trabalho e Previdência Social (CTPS)
		- Passaporte
	- 5.4.1.2 O upload deverá ser no padrão imagem nos formatos JPEG, JPG e PNG. Não será possível o upload de arquivos em PDF. A imagem deverá estar na vertical, em superfície plana, com boa luminosidade e resolução.
	- 5.4.1.3 Caso a instituição identifique que o documento enviado está fora do padrão ou que não atende as normas aqui estabelecidas, o mesmo será recusado e o candidato terá nova oportunidade de envio, até o limite da data da prova.
	- 5.4.1.4 Os documentos apresentados deverão ser originais, portanto, não serão aceitas cópias.
	- 5.4.1.5 O candidato poderá ser submetido a biometria facial antes e durante a realização da prova.
	- 5.4.1.6 Os candidatos serão filmados e/ou fotografados durante o período de realização da prova, para fins de fiscalização e validação da identidade do candidato, bem como da vedação de condutas fraudulentas. As imagens serão armazenadas em espaço virtual próprio e serão utilizadas exclusivamente para fins de reconhecimento facial no período da avaliação, por equipe especializada que auditará o certame. Para tanto, o candidato ao realizar a inscrição autoriza a utilização, registro e armazenamento de sua imagem para o fim descrito neste item.
	- 5.4.2 Privacidade e Proteção de Dados

5.4.2.1 A realização da avaliação presume a utilização de reconhecimento facial dos candidatos, por meio do disparo de fotografias intermitentes, realizadas durante o certame, com as finalidades exclusivas de identificação correta do candidato e de eventual combate à fraude e descumprimento das obrigações previstas no presente Edital. Essas fotografias poderão ser tiradas antes e durante a avaliação, sempre mediante o prévio e expresso consentimento do candidato, conforme Lei Geral de Proteção de Dados.

5.4.2.2 As imagens serão armazenadas em espaço virtual próprio e de terceiros parceiros e serão tratadas por equipe especializada que auditará o certame.

5.4.2.3 As imagens serão armazenadas por um período máximo de 120 (cento e vinte) dias, contados da sua coleta, com base em exercício regular de direito.

5.4.2.4 O candidato poderá consultar mais detalhes de como a instituição trata seus dados pessoais no endereço eletrônico da instituição.

5.4.2.5 A Data Protection Officer da Ânima é Paula Starling. Se você possui qualquer dúvida ou reclamações sobre como tratamos o seu dado pessoal, por favor, contate nossa Data Protection Officer no endereço: [privacidade@animaeducacao.com.br.](mailto:privacidade@animaeducacao.com.br)

5.4.2.6 Se o candidato deseja exercer seus direitos de acessar, retificar, deletar ou se recusar ao tratamento de seus dados pessoais, preencha nosso formulário de requisição disponível no site da Instituição escolhida.

- 5.4.3 Para realização da prova online via plataforma, o candidato deverá ainda possuir ou ter acesso a computadores com as seguintes configurações mínimas:
	- Processador Intel Dual Core ou compatível com o mínimo de 512MB de memória RAM e espaço disponível em disco rígido (HD) de 1GB;
	- Equipamento com câmera disponível (para atendimento ao disposto no item 3.9.1.6 deste Edital)
	- Placa de vídeo configurada com resolução mínima de 1024x768 pixels e 16 milhões de cores (24 bits);
	- Sistema operacional Windows 7 ou superior;
	- Navegadores Internet Explore 10 ou superior, Mozilla Firefox 20+ e Google Chrome 20+ (recomenda-se o uso exclusivo de um dos navegadores indicados);
	- Adobe Flash Player 10 ou superior;
	- Adobe Reader 9.0 ou superior;
	- Acesso à internet, com velocidade mínima de conexão de 300 kbps;
- 5.4.4 Para realização da prova online a que se refere o item 3.9 em dispositivos como smartphone ou tablete, ainda é necessário considerar configurações mínimas:
	- Navegadores: Microsoft Edge 81+, Mozilla Firefox 76 + e Google Chrome 81+
	- Câmera frontal.
	- Conexão com a internet de no mínimo 1 MB.
- 5.4.5 Durante a realização da prova, por qualquer motivo, inclusive de instabilidade técnica/internet, o candidato que abandonar as provas, não poderá retornar para terminá-la.
	- 5.4.5.1 Será considerado abandono de prova o candidato que iniciar as provas e por qualquer motivo deixar a plataforma sem finalizar.
	- 5.4.5.2 É de exclusiva responsabilidade do candidato a estabilidade e a qualidade técnica dos equipamentos/internet utilizados para a realização das provas.
- 5.4.6 Será de responsabilidade do candidato os prejuízos advindos da utilização durante as provas de navegadores diferentes dos indicados neste Edital.
- 5.4.7 É vedada a gravação da prova online.
- 5.5 Os candidatos que realizarem a prova deverão ainda considerar:
	- 5.5.1 Não será permitido ao candidato, durante o período de realização das provas, consultar nenhuma espécie de material, como folhas, livros ou revistas, dispositivos, equipamentos, entre outros.
	- 5.5.2 Será automaticamente eliminado da 1ª Etapa o candidato que:
		- valer-se de meios fraudulentos na inscrição ou durante a realização das provas;
		- obtiver zero em qualquer uma das provas do quadro do item 5.1.;
		- não obtiverem 45 (quarenta e cinco) pontos na soma das questões de múltipla escolha das provas de conhecimentos gerais e específicos;
		- não obtiverem 60 (sessenta) pontos no somatório final da prova teórica;
		- estiver portando ou fazendo uso de qualquer tipo de equipamento eletrônico de comunicação (tais como agenda eletrônica, relógio digital, telefone celular,

*smartphone*, *tablet*, *pager*, *walkman*, mp3, receptor, gravador, *laptop*, iPod, fones de ouvido e equipamentos similares);

- permanecer usando óculos escuros, máscaras ou qualquer acessório que cubra seu rosto, total ou parcialmente, impedindo a visualização total de sua face e comprometendo a biometria facial ou quaisquer acessórios de chapelaria.
- utilizar de meios ilícitos para a execução da prova;
- perturbar, de qualquer modo, a ordem dos trabalhos.
- não realizar o upload do documento de identidade, enviar documento infantil ou antigo que gere dúvida quanto a identidade do candidato ou enviar o documento fora do padrão e que não atenda as normas estabelecidas neste Edital, para os processos online;
- não obter 80% de compatibilidade na biometria facial, para os processos online;
- plagiar integral ou parcialmente qualquer conteúdo durante a realização da Prova Teórica;
- ausentar-se do ambiente online de prova por mais de 5 minutos.
- não habilitar a câmera integralmente durante a prova ou que a câmera apresente problemas técnicos impedindo o registro da imagem do candidato para fins de validação da identidade.
- abandonar a prova.
- 5.5.3 Também motivará a eliminação do candidato, sem prejuízo das sanções penais cabíveis, a burla ou a tentativa de burla a quaisquer das normas definidas neste Edital e/ou em outros instrumentos normativos relativos ao processo seletivo, nos comunicados, nas instruções ao candidato e/ou nas instruções constantes na prova.
- 5.5.4 Quando, após a prova, for constatado, por meio eletrônico, estatístico, visual, grafológico ou qualquer outro, ter o candidato utilizado processos ilícitos, sua prova será anulada e ele será automaticamente eliminado do processo seletivo.
- 5.5.5 Não haverá, por qualquer motivo, prorrogação do tempo previsto para a aplicação das provas.
- 5.6 Esta primeira etapa é classificatória e eliminatória.
- 5.7 O candidato que não realizar a prova no dia previsto estará automaticamente eliminado do processo seletivo.

#### **6 DA 2ª ETAPA – ANÁLISE CURRICULAR**

6.1 Para análise de currículo serão considerados os candidatos aprovados na 1ª etapa e que entregaram toda a documentação necessária. Serão avaliadas as atividades acadêmicas conforme relacionado no quadro abaixo:

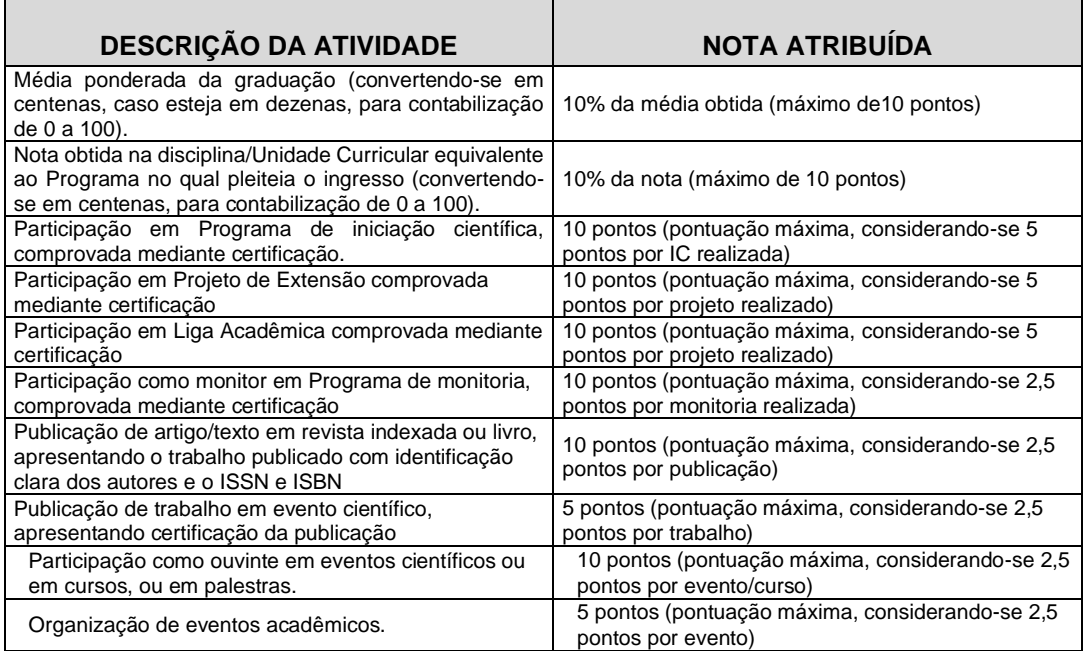

6.2 É considerado APROVADO na segunda etapa, o candidato que obtiver o mínimo de 40 pontos na análise de currículo.

6.3 A não entrega da documentação no ato da inscrição, elimina o candidato para esta etapa, sendo assim, eliminado do processo seletivo. Não serão aceitos documentos após a data de inscrição.

6.4 Todos os documentos e certificados comprobatórios devem ser anexados em link presente no item 3.1.4 deste Edital.

## **7 DA 3ª ETAPA – ENTREVISTA**

- 7.1 Para a entrevista serão considerados os candidatos aprovados na 2ª etapa prevista no item 6.
- 7.2 Durante a entrevista serão abordados aspectos do currículo acadêmico e profissional do candidato, além da avaliação de habilidades socioemocionais. Ainda, serão fornecidos esclarecimentos adicionais sobre o Programa. O candidato será avaliado em suas respostas técnicas e atitudinais e sua nota será expressa pela média das notas atribuídas pelos componentes da banca.
	- 7.2.2 A etapa da entrevista será majorada em 100 pontos.
- 7.3 O candidato será convocado para a entrevista via e-mail cadastrado no formulário de inscrição, por meio de link para acesso a entrevista com dia e horário da realização da mesma. Para a entrevista, será utilizada a plataforma TEAMS. Assim, é fundamental que o candidato tenha o aplicativo MICROSOFT TEAMS instalado em seu dispositivo e que habilite seu microfone e sua câmera no momento da entrevista.
- 7.4 A nota mínima para aprovação na entrevista é de 70 pontos.

#### **8 DA CLASSIFICAÇÃO E DIVULGAÇÃO DO RESULTADO**

- 8.1 Serão aprovados no processo seletivo os candidatos que obtiverem maior pontuação nas etapas previstas no item 4.1 deste Edital (média aritmética da 1ª, 2ª e 3ª etapas), seguindo o número de vagas disponíveis por Instituição/campus. A nota mínima considerada, após a média aritmética entre as 1ª, 2ª e 3ª etapas deste Edital, é de 70 pontos.
- 8.2 Para a classificação final do Processo Seletivo para ingresso no Programa de Aprimoramento Profissional em Medicina Veterinária, serão considerados os candidatos aptos para matrícula, até o limite das vagas disponíveis por Instituição/campus, na ordem decrescente dos pontos obtidos pelo somatório das notas da 1ª, 2ª e 3ª etapas.
	- 8.2.1 Será realizado o cálculo da média das 3 (três) notas referentes a 1ª, 2ª e 3ª etapas, sendo 70 pontos a pontuação mínima para classificação à vaga.
- 8.3 Ocorrendo empate, o desempate se fará pela maior nota obtida na 3ª Etapa (entrevista). Persistindo o empate, o desempate se fará pela maior pontuação obtida na 2ª Etapa (análise curricular). Persistindo ainda o empate, o desempate se fará pela maior pontuação obtida na 1ª Etapa (prova teórica). Caso necessário, o desempate final será feito pela idade cronológica decrescente dos candidatos.
- 8.4 A listagem de classificação contemplando o resultado preliminar do processo seletivo do Programa de Aprimoramento Profissional em Medicina Veterinária será divulgada na página de cada Instituição seguindo as definições de dia presente no anexo I deste Edital, sempre após as 18 horas. A listagem de classificação contemplando o resultado final do processo seletivo do Programa de Aprimoramento Profissional em Medicina Veterinária, seguirá orientações do Anexo I deste Edital.
- 8.5 Após a divulgação da listagem de resultado preliminar, a interposição de recurso será possível até o dia **08/02/2024**, mediante preenchimento de formulário disponível no link: https://forms.gle/c6WWcUrojWCpkUET7.
- 8.6 A interposição de recurso deverá conter, com precisão, a questão ou as questões a serem revisadas, fundamentando os argumentos com lógica e consistência.
- 8.7 Não será computado no prazo recursal o dia da publicação do resultado dos candidatos préselecionados, começando o prazo a fluir no 1º dia útil seguinte à referida publicação.
- 8.8 Os recursos serão analisados pelas respectivas bancas examinadoras, que darão a decisão terminativa, constituindo-se em única e última instância.
- 8.9 As respostas de interposição dos recursos serão divulgados via e-mail cadastrado no formulário de interposição.

#### **9 DA MATRÍCULA NA PÓS-GRADUAÇÃO**

- 9.1 Conforme classificação e disponibilidade de vagas, os aprovados serão alocados na Instituição escolhida.
- 9.2 O candidato aprovado e convocado em 1ª chamada, deverá efetuar a matrícula na Instituição de Ensino controlada pela Ânima Educação, correspondente a sua escolha de curso/campus em data estipulada no Anexo 1 deste Edital.
- 9.3 Após divulgação do resultado final, o candidato aprovado receberá o contato da equipe responsável pelas orientações de aceite no contrato do curso de pós-graduação, em data estipulada no Anexo I.
	- 9.3.1 Em caso de dificuldades ou do não recebimento do e-mail de matrícula, enviar e-mail para luanna.azevedo@animaeducacao.com.br (inserir como título do e-mail: "DIFICULDADE COM A MATRÍCULA – APRIMORAMENTO"), até 24h após a data estipulada no item 9.3. Os e-mails só serão respondidos em dias úteis e em horário comercial (8h – 18h).
- 9.4 Para a confirmação da matrícula, o candidato aprovado neste processo seletivo deverá apresentar os seguintes documentos:
	- I. Cópia autenticada do RG
	- II. Cópia autenticada do CPF
	- III. Comprovante de residência atualizado
	- IV. Cópia autenticada do diploma de graduação em Medicina Veterinária (frente e verso)
	- V. Cópia da Carteira de registro profissional ou protocolo de solicitação junto ao Conselho de Classe do Estado
	- VI. Dados bancários
- 9.5 A partir do dia **15/02/2024**, em caso de desistências, os candidatos excedentes serão contactados (e-mail, WhatsApp ou telefone) pela equipe responsável, e terão, impreterivelmente, até o próximo dia útil subsequente ao contato para confirmar o interesse. Decorrido esse prazo, os candidatos que não se manifestarem ou não forem localizados serão considerados desistentes. O período máximo para a convocação dos candidatos excedentes poderá ser até a entrada subsequente da próxima turma no Programa.
- 9.6 O prazo para a matrícula será contado imediatamente após a convocação no site, sendo de inteira responsabilidade do candidato o acompanhamento das divulgações.
- 9.7 Será considerado desistente o candidato que deixar de apresentar, na data da matrícula, qualquer documentação exigida neste Edital.
- 9.8 Não será admitida, em hipótese alguma, matrícula sob condição de posterior atendimento das exigências previstas neste Edital.

#### **10 DO CONTRATO NO PROGRAMA DE APRIMORAMENTO PROFISSIONAL E DO AUXÍLIO FINANCEIRO**

- 10.1 O candidato aprovado e matriculado no curso de pós-graduação, receberá contato da equipe de contratos até data estipulada no Anexo I.
- 10.2 O aprimorando celebrará o Contrato de Prestação de Serviços Educacionais e o Termo de Outorga e Aceitação de Bolsa com a Instituição de Ensino escolhida na mesma oportunidade. A cada ano haverá a rematrícula e, caso seja constatada alguma pendência didático-pedagógica, ou frequência inferior a 75% nas reuniões clínicas, haverá desligamento do aprimorando e perda dos benefícios relacionados ao Programa.
- 10.3 O candidato aprovado e matriculado receberá, da Instituição de Ensino escolhida, bolsa de estudos, isentando-o do pagamento de parcelas do curso e um auxílio financeiro mensal no valor correspondente a 70% (setenta por cento) do valor da bolsa de mestrado da Coordenação de Aperfeiçoamento Pessoal de Nível Superior (CAPES/MEC), conforme determina o artigo 4º, da Resolução do CFMV nº 1076,

de 11 de dezembro de 2014. Para o ano de 2024, o valor do auxílio financeiro mensal concedido será de R\$ 1.470,00 (hum mil quatrocentos e setenta reais).

- 10.3.1 A bolsa de estudos que o candidato receberá e que será aplicada na isenção das parcelas de todo o curso não se confunde com o auxílio financeiro mensal.
- 10.3.2 A bolsa de estudos será de uso pessoal, intransferível e só poderá ser usufruída na forma e condições previstas neste Edital. É vedada a permuta do valor da bolsa por dinheiro.
- 10.4 Caso o Programa apresente algum tipo de interrupção, o aprimorando deixará de receber a bolsa auxílio, mediante a rescisão ou suspensão do termo de outorga e aceitação de bolsa.
- 10.5 Se o bolsista abandonar as atividades do Programa por 30 (trinta) dias corridos ao longo do projeto, sem a devida ciência e autorização dos gestores do Programa, sua bolsa auxílio será cancelada automaticamente, não podendo este se vincular novamente ao Programa.
- 10.6 Se o bolsista vier a abandonar o curso de pós-graduação ou trancar a matrícula durante o período das atividades, seu termo de outorga e aceitação de bolsa de estudos será automaticamente cancelado.
- 10.7 Se o bolsista apresentar desempenho insatisfatório ou se ausentar das atividades sem ciência e anuência do gestor do Programa, sua bolsa auxílio e seu vínculo estarão cancelados automaticamente, não podendo este se vincular novamente ao Programa. Fica a cargo da(o) responsável pelo programa estabelecer as normas de avaliação de desempenho.
- 10.8 Caso o aprimorando desista do Programa, ele não terá direito de requisitar o certificado de pós-graduação, na modalidade de Aprimoramento Profissional.
- 10.9 Caso o candidato que desista do programa tenha cursado mínimo de 12 meses de programa e finalizado o curso digital dos nanodegrees, poderá solicitar o certificado de pós-graduação na modalidade equivalente, em ofertada na unidade em que está matriculado, mediante pagamento integral da mesma.
- 10.10 Não serão fornecidos certificados de horas cursadas na unidade em que estiver alocado, exceto, se aplicado ao item 10.9.

#### **11 DA CONCESSÃO DO CERTIFICADO**

- 11.1 O certificado de Pós-graduação na modalidade de Aprimoramento Profissional, somente será conferido aos alunos que cursarem 100% (cem por cento) do tempo previsto do Programa e que aprovação nos *nanodegrees*. Desta forma, caso o aprimorando desista no programa, não fará jus ao recebimento do certificado de Pós-graduação, na modalidade de Aprimoramento Profissional.
- 11.2 O candidato desistente do programa, na forma da cláusula 10.9, poderá receber as certificações das nanodegrees cursadas e aprovadas, sendo assim, mesmo cursado todas as nanodegrees, ele não receberá o certificado de pós-graduação, uma vez que sua matrícula estará vinculada ao programa de pós-graduação na modalidade aprimoramento profissional.

#### **12 DAS DISPOSIÇÕES GERAIS**

- 12.1 Não serão fornecidas declarações de aprovação parcial no Programa. Demais declarações/documentos poderão ser fornecidos mediante requerimento oficial do candidato e autorização da coordenação do Programa.
- 12.2 Para avaliação final e emissão dos certificados de Pós-graduação Lato Sensu no Programa de Aprimoramento Profissional em Medicina Veterinária os candidatos deverão cursar, obrigatoriamente, as *nanodegrees* e experiências teóricas e práticas oferecidas pela Instituição de Ensino escolhida, com o apoio do Hospital Veterinário ou Centro Médico Veterinário vinculado à ela, bem como elaborar um TCC (Trabalho de Conclusão de Curso) para o Programa do curso de Pós-graduação Lato Sensu Aprimoramento Profissional em Medicina Veterinária, na área do Programa cursado (Resolução CNE/CES nº 1, de 03/04/01).
- 12.3 Não haverá vínculo empregatício entre o aprimorando com a Instituição e nem com o Hospital Veterinário/Centro Médico Veterinário escolhido.
- 12.4 Incorporar-se-ão a este Edital, para todos os efeitos, quaisquer retificações, adendos ou editais complementares do processo seletivo para ingresso na Pós-graduação Lato Sensu Aprimoramento Profissional em Medicina Veterinária que vierem a ser publicados pela Instituição de Ensino escolhida.
- 12.5 A data de início no Programa de Aprimoramento em Medicina Veterinária está inserida no Anexo I deste Edital.
- 12.6 A participação na Pós-graduação Lato Sensu Aprimoramento Profissional em Medicina Veterinária implica na total aceitação do disposto neste Edital.
- 12.7 Os casos omissos serão resolvidos pelo Comitê do Aprimoramento Profissional em Medicina Veterinária Ânima, nomeado pelo Ânima Educação para realização do processo seletivo, que também será responsável pelos esclarecimentos de dúvidas e por fornecer informações complementares, caso necessário.
- 12.8 Em caso de dúvidas, entrar em contato via e-mail: luanna.azevedo@animaeducacao.com.br (inserir como título do e-mail: "DÚVIDAS APRIMORAMENTO").
- 12.9 O Edital encontra-se disponível nos sites das Instituições com oferta do Programa e entra em vigor a partir de sua publicação.

Assinatura da Direção - UNP

Barbara Maria Assinado de forma Borges de Azevedo - 01114872423 14:43:38-03'00 digital por Barbara Maria Borges de Azevedo - 01114872423 Dados: 2024.01.11

## **ANEXO I**

# **CRONOGRAMA GERAL**

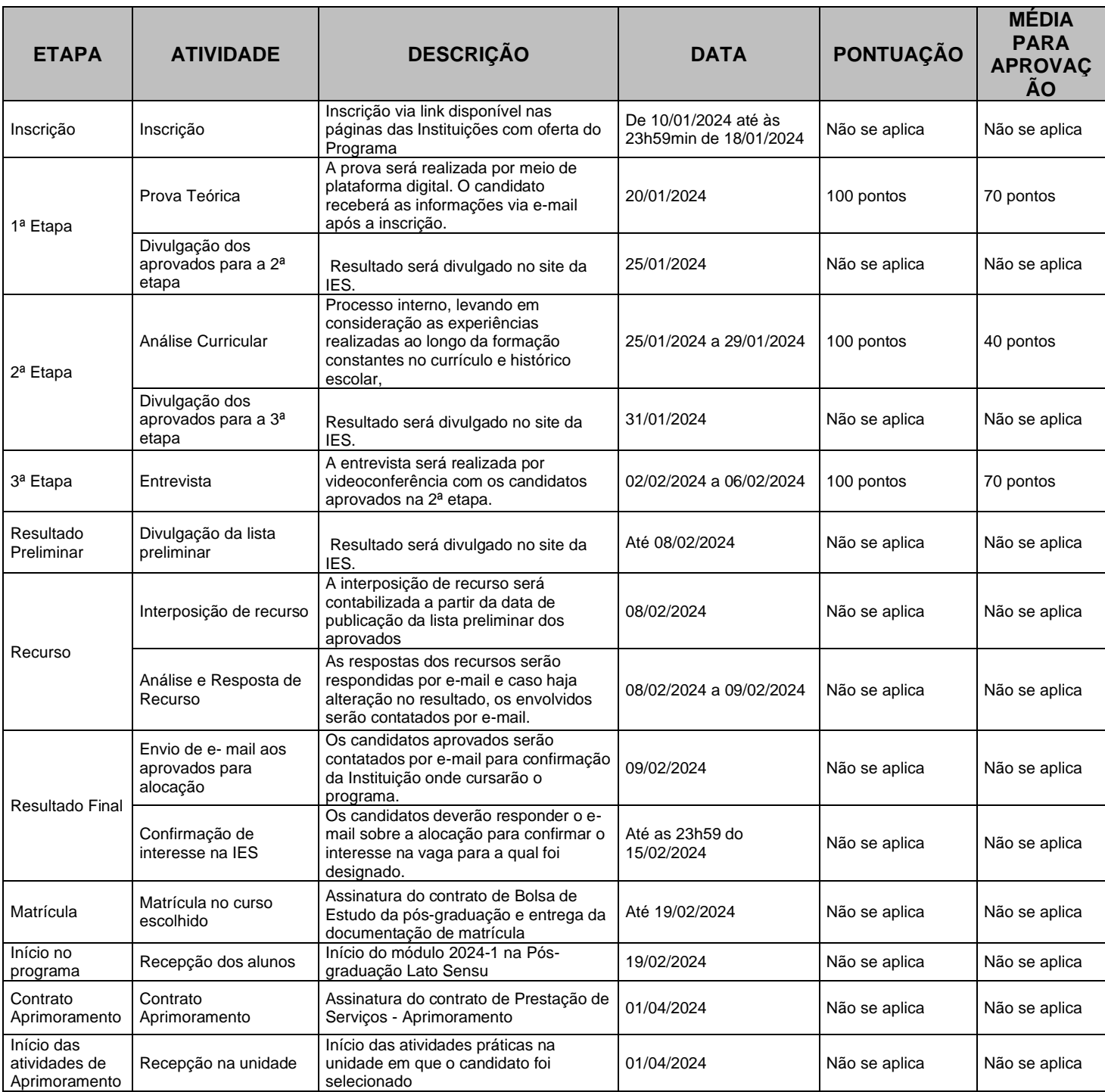